# Updating your Organization's Details

To make changes to an organization page, you must be either the primary contact, or hold an officer position within the group that has been assigned access to administrative features.

# Editing information about your organization

If you have permissions to make changes to your organization's details, navigate to your organization's tool drawer and select the *About* box.

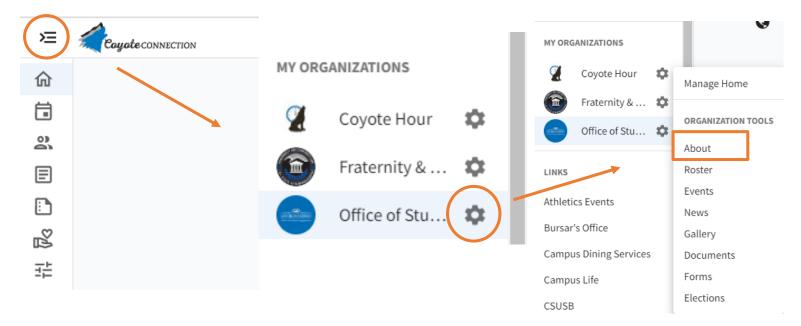

Here you will be able to update your organization summary, contact information, social media information and profile picture.

# **Organization Details**

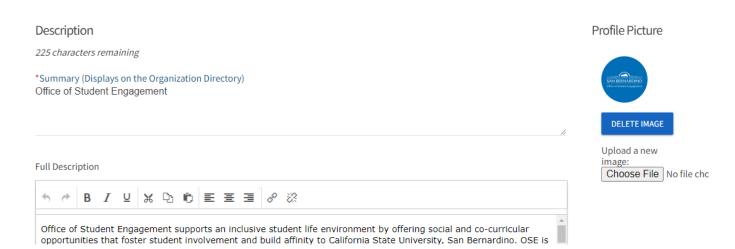

Tip: If you create a link to a YouTube video in your description, it will embed the video at the location of your link. Below is an example of how an embedded video appears in the description.

| asi<br>csuse | ASI - Associated Students, Inc. |
|--------------|---------------------------------|
|--------------|---------------------------------|

The Associated Students, Incorporated serves, empowers, and advocates on behalf of the students at California State University, San Bernardino through the representation of student interests and needs, the inclusion of students in the decision making process, the execution of premier events and services, and the provision of opportunities for students to be productive leaders of the campus community and beyond.

If you are interested in joining ASI, visit our getting involved page at the following link: <u>Get Involved</u>

#### Services & Involvement:

Graphic Design Board of Directors Programs Coyote Garden Howl Squad Visit our <u>website</u> for more information!

2022-2023 Executive Officers President: Paola Galvez (<u>asi-president@csusb.edu</u>) Vice President: Julia Ruiz (<u>asi-exvp@csusb.edu</u>) Vice President of Palm Desert Campus: Sarah Lopez (<u>asi-pdc@csusb.edu</u>)

Want to know more about what we do? Check out our video below!

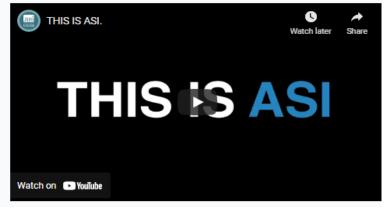

You can also include contact information you'd like to share with users of Coyote Connection. Please note that this information is public and optional so to avoid potential scam or solicitation messages, consider using CSUSB's address, and a general email associated with the department/Student organization.

## **Contact Information**

Please note that the information you enter into the contact fields below will be displayed on your organization's public profile page and visible to anyone in or outside of your community.

| In order to avoid potential spam or solicitation messages, you may wish to consider publishing a shared |
|----------------------------------------------------------------------------------------------------|
| organization address, phone number, or email address rather than using your personal contact            |
| information.                                                                                            |

| Address               | Phone and Fax |           |
|-----------------------|---------------|-----------|
| Street Address        | Phone Number  | Extension |
| Street Address Line 2 | Fax Number    |           |
| City                  | Email         |           |
|                       | Email         |           |

Lastly, you can include links to any social media your organization may have. If you're adding a Facebook link, make sure it's a group page. Links to personal profiles will not display on your page.

### Social Media

| Facebook Page URL<br>https://www.facebook.com/osecsusb/ | Twitter Username<br>osecsusb                              |
|---------------------------------------------------------|-----------------------------------------------------------|
| YouTube Page URL                                        | Vimeo Page URL                                            |
| Flickr Page URL                                         | Instagram Page URL<br>https://www.instagram.com/osecsusb/ |
| TikTok Username<br>osecsusb                             | LinkedIn Page URL                                         |
| Pinterest Page URL                                      | Tumblr Page URL                                           |